## SAP ABAP table CRMS MKTPL AGR STATUS {AGR: statuses for the search help}

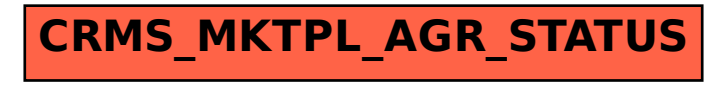